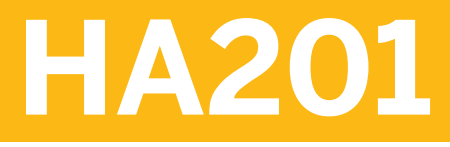

**SAP HANA 2.0 SPS06 - High Availability and Disaster Tolerance Administration**

COURSE OUTLINE

Course Version: 18 Course Duration:

## **SAP Copyrights, Trademarks and Disclaimers**

© 2023 SAP SE or an SAP affiliate company. All rights reserved.

No part of this publication may be reproduced or transmitted in any form or for any purpose without the express permission of SAP SE or an SAP affiliate company.

SAP and other SAP products and services mentioned herein as well as their respective logos are trademarks or registered trademarks of SAP SE (or an SAP affiliate company) in Germany and other countries. Please see <https://www.sap.com/corporate/en/legal/copyright.html> for additional trademark information and notices.

Some software products marketed by SAP SE and its distributors contain proprietary software components of other software vendors.

National product specifications may vary.

These materials may have been machine translated and may contain grammatical errors or inaccuracies.

These materials are provided by SAP SE or an SAP affiliate company for informational purposes only, without representation or warranty of any kind, and SAP SE or its affiliated companies shall not be liable for errors or omissions with respect to the materials. The only warranties for SAP SE or SAP affiliate company products and services are those that are set forth in the express warranty statements accompanying such products and services, if any. Nothing herein should be construed as constituting an additional warranty.

In particular, SAP SE or its affiliated companies have no obligation to pursue any course of business outlined in this document or any related presentation, or to develop or release any functionality mentioned therein. This document, or any related presentation, and SAP SE's or its affiliated companies' strategy and possible future developments, products, and/or platform directions and functionality are all subject to change and may be changed by SAP SE or its affiliated companies at any time for any reason without notice. The information in this document is not a commitment, promise, or legal obligation to deliver any material, code, or functionality. All forward-looking statements are subject to various risks and uncertainties that could cause actual results to differ materially from expectations. Readers are cautioned not to place undue reliance on these forward-looking statements, which speak only as of their dates, and they should not be relied upon in making purchasing decisions.

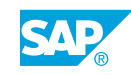

# **Typographic Conventions**

American English is the standard used in this handbook. The following typographic conventions are also used.

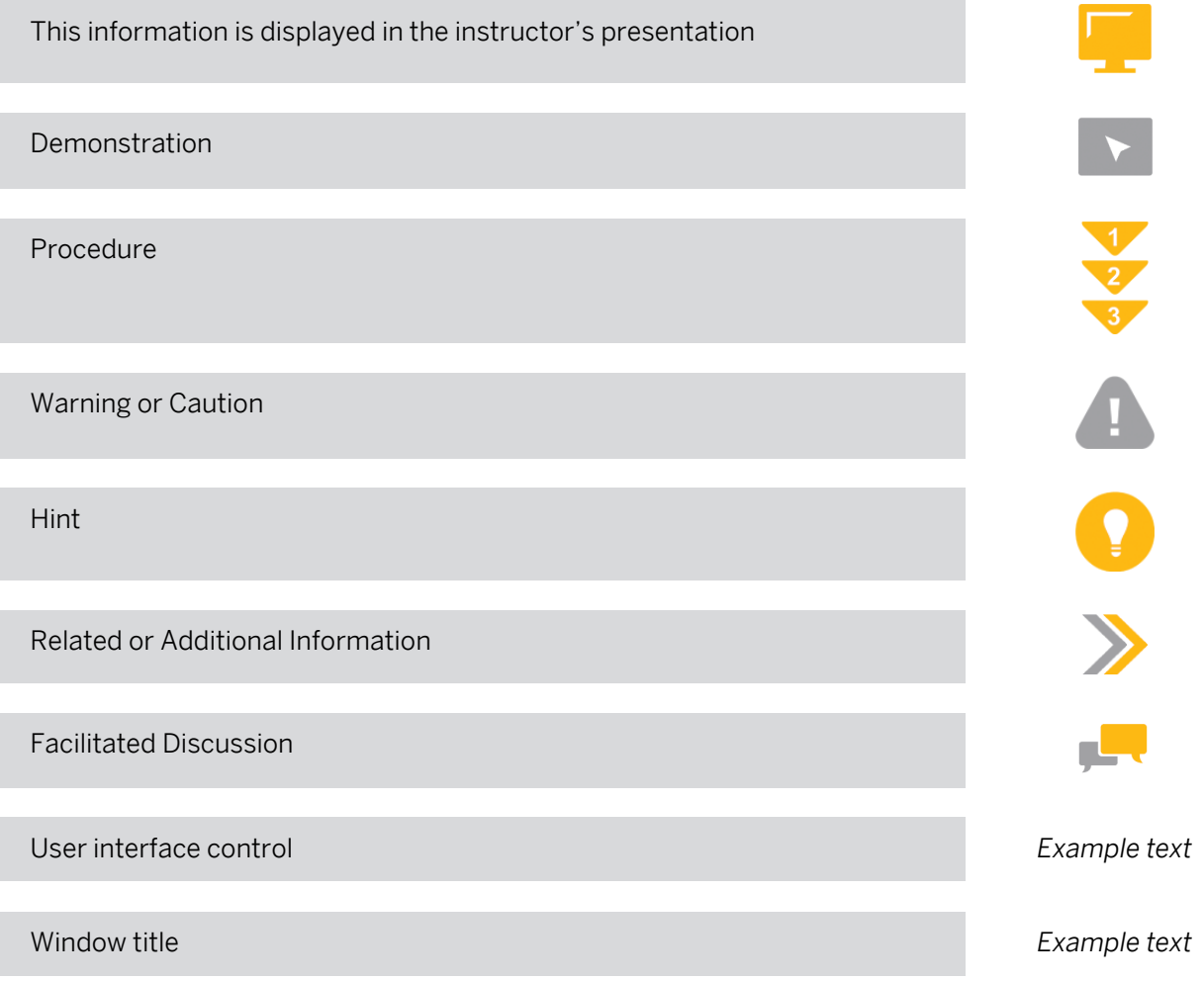

# **Contents**

### [vii](#page-6-0) [Course Overview](#page-6-0)

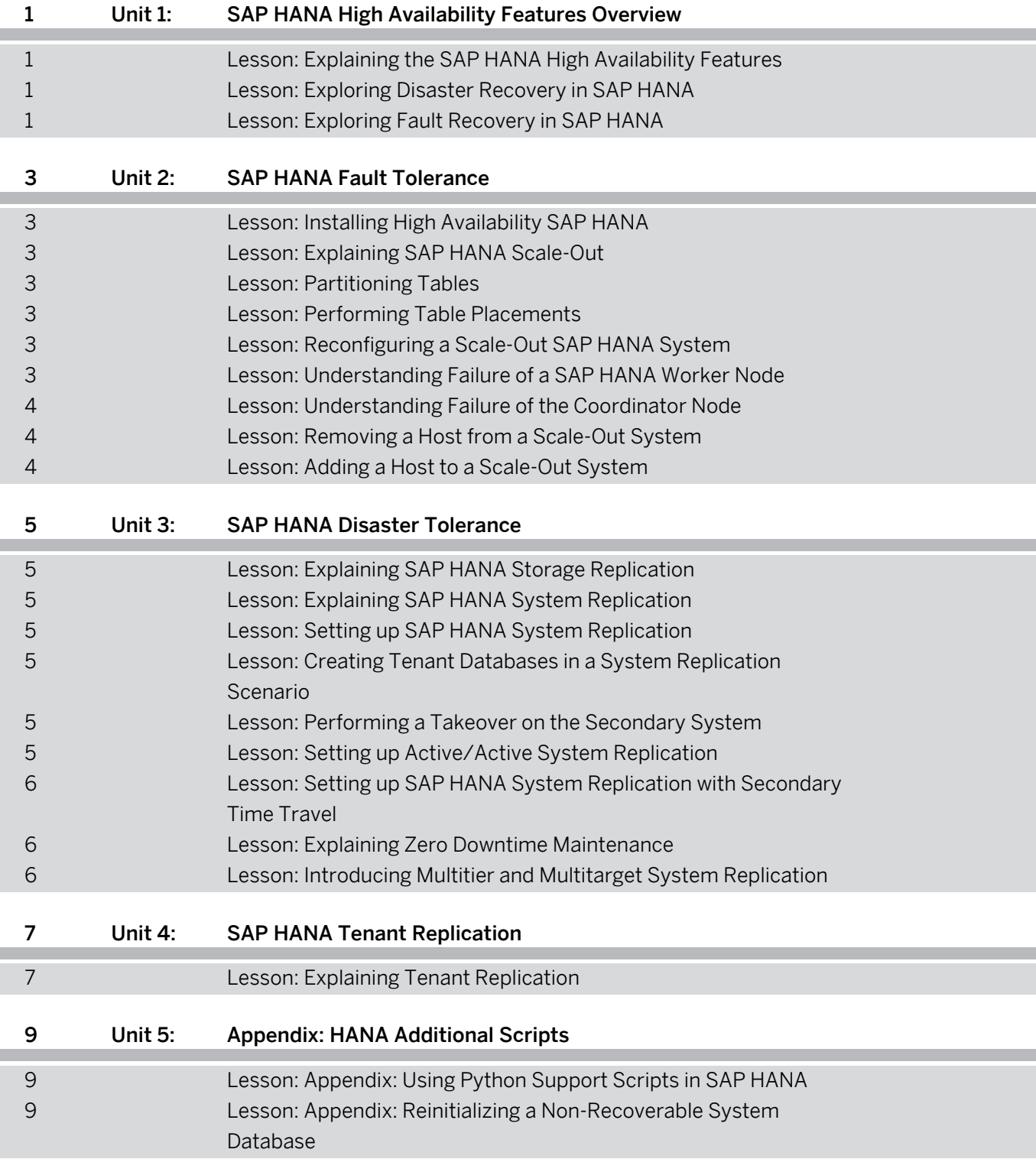

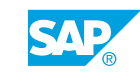

## <span id="page-6-0"></span>**Course Overview**

### TARGET AUDIENCE

This course is intended for the following audiences:

- Technology Consultant
- Database Administrator
- System Administrator

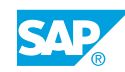

## <span id="page-8-0"></span>**UNIT 1 SAP HANA High Availability Features Overview**

## **Lesson 1: Explaining the SAP HANA High Availability Features**

### Lesson Objectives

After completing this lesson, you will be able to:

• Understand the different SAP HANA high availability features

## **Lesson 2: Exploring Disaster Recovery in SAP HANA**

### Lesson Objectives

After completing this lesson, you will be able to:

• Describe the disaster recovery features in SAP HANA

### **Lesson 3: Exploring Fault Recovery in SAP HANA**

### Lesson Objectives

After completing this lesson, you will be able to:

• Explain the fault recovery features of SAP HANA

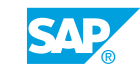

# <span id="page-10-0"></span>**UNIT 2 SAP HANA Fault Tolerance**

## **Lesson 1: Installing High Availability SAP HANA**

### Lesson Objectives

After completing this lesson, you will be able to:

• Install a high availability SAP HANA system

## **Lesson 2: Explaining SAP HANA Scale-Out**

### Lesson Objectives

After completing this lesson, you will be able to:

• Introducing SAP HANA scale-out systems

## **Lesson 3: Partitioning Tables**

### Lesson Objectives

After completing this lesson, you will be able to:

• Perform table partitioning tasks

## **Lesson 4: Performing Table Placements**

### Lesson Objectives

After completing this lesson, you will be able to:

• Perform table placement tasks

## **Lesson 5: Reconfiguring a Scale-Out SAP HANA System**

#### Lesson Objectives After completing this lesson, you will be able to:

• Reconfigure a scale-out SAP HANA system

## **Lesson 6: Understanding Failure of a SAP HANA Worker Node**

Lesson Objectives

© Copyright. All rights reserved. 3

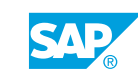

<span id="page-11-0"></span>After completing this lesson, you will be able to:

• Understand what happens during a failure of a worker node

## **Lesson 7: Understanding Failure of the Coordinator Node**

### Lesson Objectives

After completing this lesson, you will be able to:

• Understand what happens during a failure of the coordinator node

## **Lesson 8: Removing a Host from a Scale-Out System**

### Lesson Objectives

After completing this lesson, you will be able to:

• Remove a host from a scale-out system

## **Lesson 9: Adding a Host to a Scale-Out System**

### Lesson Objectives

After completing this lesson, you will be able to:

• Add a host to a scale-out system

# <span id="page-12-0"></span>**UNIT 3 SAP HANA Disaster Tolerance**

## **Lesson 1: Explaining SAP HANA Storage Replication**

### Lesson Objectives

After completing this lesson, you will be able to:

• Explain SAP HANA storage replication

## **Lesson 2: Explaining SAP HANA System Replication**

### Lesson Objectives

After completing this lesson, you will be able to:

• Explain SAP HANA system replication

## **Lesson 3: Setting up SAP HANA System Replication**

### Lesson Objectives

After completing this lesson, you will be able to:

• Set up SAP HANA system replication

### **Lesson 4: Creating Tenant Databases in a System Replication Scenario**

### Lesson Objectives

After completing this lesson, you will be able to:

• Create tenant databases in a system replication scenario

## **Lesson 5: Performing a Takeover on the Secondary System**

### Lesson Objectives

After completing this lesson, you will be able to:

• Perform a takeover on the secondary system

## **Lesson 6: Setting up Active/Active System Replication**

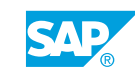

### <span id="page-13-0"></span>Lesson Objectives

After completing this lesson, you will be able to:

• Set up Active/Active SAP HANA system replication

### **Lesson 7: Setting up SAP HANA System Replication with Secondary Time Travel**

### Lesson Objectives

After completing this lesson, you will be able to:

• Set up SAP HANA system replication with Secondary Time Travel

### **Lesson 8: Explaining Zero Downtime Maintenance**

### Lesson Objectives

After completing this lesson, you will be able to:

• Explain Zero Downtime Maintenance

### **Lesson 9: Introducing Multitier and Multitarget System Replication**

### Lesson Objectives

After completing this lesson, you will be able to:

• Explain multitier and multitarget system replication

# <span id="page-14-0"></span>**UNIT 4 SAP HANA Tenant Replication**

## **Lesson 1: Explaining Tenant Replication**

### Lesson Objectives

After completing this lesson, you will be able to:

• Understand the setup of tenant replication

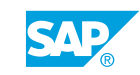

## <span id="page-16-0"></span>**UNIT 5 Appendix: HANA Additional Scripts**

## **Lesson 1: Appendix: Using Python Support Scripts in SAP HANA**

### Lesson Objectives

After completing this lesson, you will be able to:

• Understand the Python support scripts used in SAP HANA

### **Lesson 2: Appendix: Reinitializing a Non-Recoverable System Database**

#### Lesson Objectives After completing this lesson, you will be able to:

• Reinitialize a non-recoverable system database

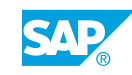